# $<<$ Linux $>>$

书名:<<Linux网络系统配置与管理项目教程>>

- 13 ISBN 9787302293811
- 10 ISBN 7302293813

出版时间:2012-8

页数:356

字数:560000

extended by PDF and the PDF

http://www.tushu007.com

# $<<$ Linux $>>$

田钧等编著的《Linux网络系统配置与管理项目教程》以Red Hat Enterprise Server 5操作系统为例,全面地介绍了搭建网络服务器的方法,包括RedHat Enterprise Server 5  $L$ inux

Linux Linux

#### $<<$ Linux $>>$

1 Linux  $1.1$  Linux  $1.2$  Linux  $1.21$  $1.2.2$  $1.23$  Linux  $1.24$  Linux 1.3 Linux 1.3.1 GNOME 1.32 KDE 1.4 1.5 2 Linux  $2.1$  $2.1.1$  Linux  $2.1.2$ 2.2 Linux  $221$ 222 2.3 Linux 231 232 233 24 Linux  $241$ 24.2 2.4.3 25 26 3 Li FlUX 3.1 Linux 3.2 X Window  $321$  x window 322 X Window 323 X Window 33  $331$ 332 ADSL 34  $34.1$  $34.2$ 35 36 4 Shell 4.1 Shell

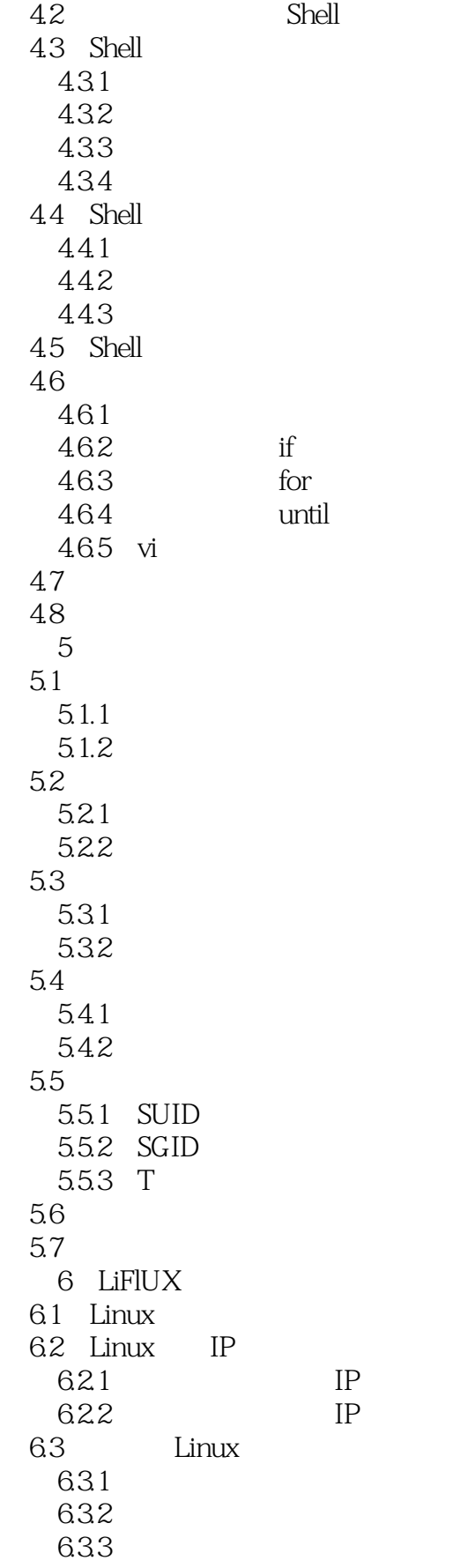

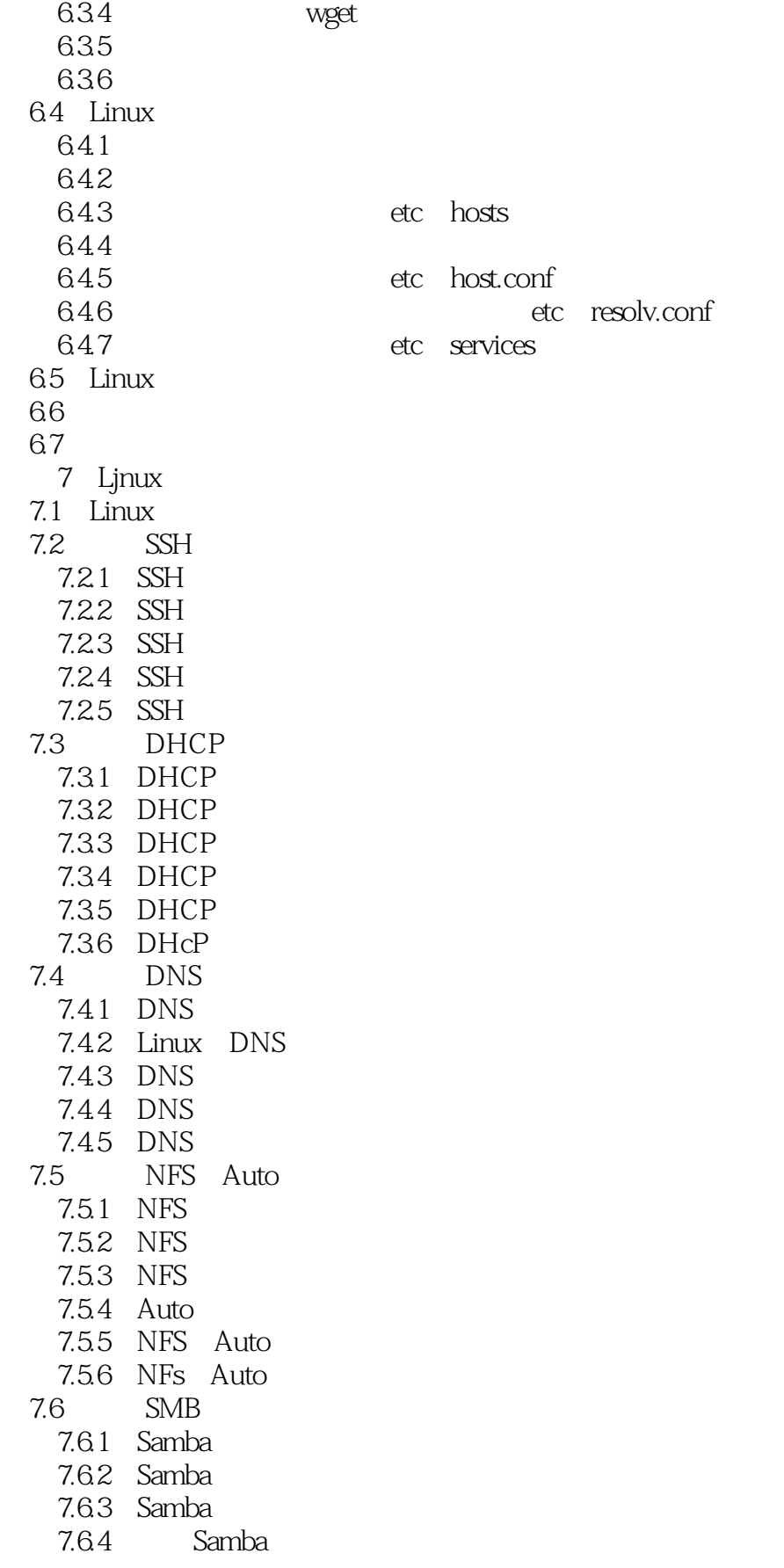

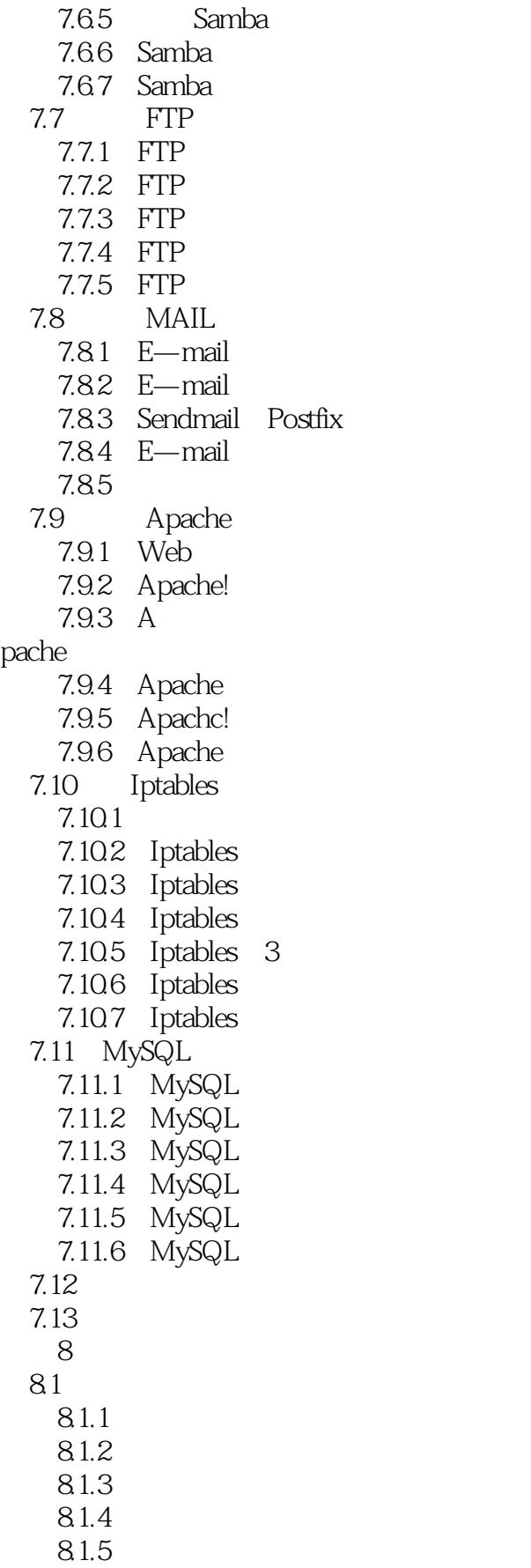

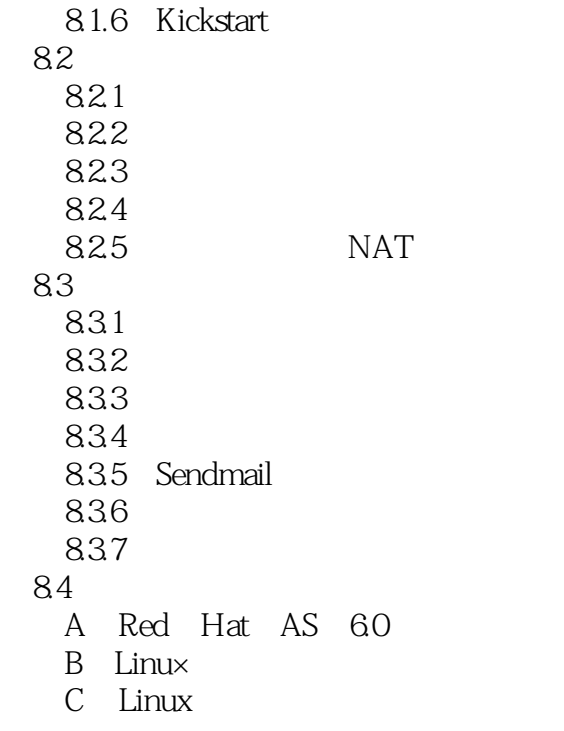

# $<<$ Linux $>>$

# $T$  , and the contract of the contract of the contract of the contract of the contract of the contract of the contract of the contract of the contract of the contract of the contract of the contract of the contract of the  $(2)$

 $S$ SF{  $\qquad \qquad \text{``} \qquad \text{``} \qquad \text{``} \qquad \text{challenge}$  $\alpha$  and  $\alpha$ 

 $\mu$  and  $\mu$  energy denotes the  $\mu$ 2.SSH  $\blacksquare$ 

主机端要传给客户端(Client)的数据先由公钥加密,然后才在网络上传输。

Publick key

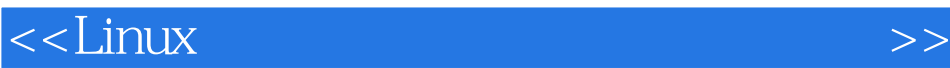

本站所提供下载的PDF图书仅提供预览和简介,请支持正版图书。

更多资源请访问:http://www.tushu007.com